## **Local Organization Profile Creation – Organization profile**

 $\begin{array}{|c|c|c|}\hline \text{Steps} & \text{Description} & \text{Action} & \text{Action} & \text{Action} & \text{Object} & \text{Object} \ \hline \end{array}$ 0 Profile Once you have logged into the application, you land on your Organization dashboard. On the left navigation bar, select *Profile* (1) You will be directed to the *Profile* page. 1 Edit NGO Profile In the right upper corner, click on *Edit* button. This action will enable the users to edit the Headquarters Profile and lead the user to various tabs, with the 'Identification' tab being the first one. 2 Edit NGO Profile You are redirected to the identification tab **A section that shows the following symbol next to a section** ⚠ **(2) indicates that the partner has not completed that section of the profile. A partner will not be able to submit a concept note until his profile his completed, thus take the time to fill in all required information that will be highlighted in the different tabs.** 3 Edit Headquarters / identification Tab View pre-populated data in the basic Information and Legal Status section (1). If all the information is correct, click on *Save & Continue*. (2) You will automatically be redirected to the "Contact Information tab". The 'Basic Information and Legal Status' section in the identification tab is pre-populated with information from account registration period and is not editable for some information. Please note the areas that indicate (optional) are not conditional to having a complete profile. 4 Contact Information tab – Under the Contact Information tab, fill in the requested information for the mailing address. View pre-populated data regarding the head of the organization. Add additional information or edit existing information. Provide information regarding the key personnel of your organization, including your board of directors. Fill in information regarding connectivity and working languages. Please ensure that the contact information that is entered is up-to-date so that UN agencies can use this information to contact your organization. 5 Mandate & Mission tab - Under the "Mandate & Mission tab", please provide background information, including the rationale for the establishment of the organization and its mandate & mission. Please provide information regarding the Governance and Ethics of your organization, your sectors and areas of specialization with the number of years of experience. Provide information on whether or not you work with persons of concern with UNHCR. Detail the list of countries your organization operates in, and whether it has the capacity to work in difficult security environments. 6 Funding tab - Please select the appropriate budget range for your organization's annual budget (in USD equivalent) for current year as well as for two previous years. Annual budget refers to the total planned expenditure for a fiscal year.

**Objective:** Create your Local organization's profile after successful registration of the organization.

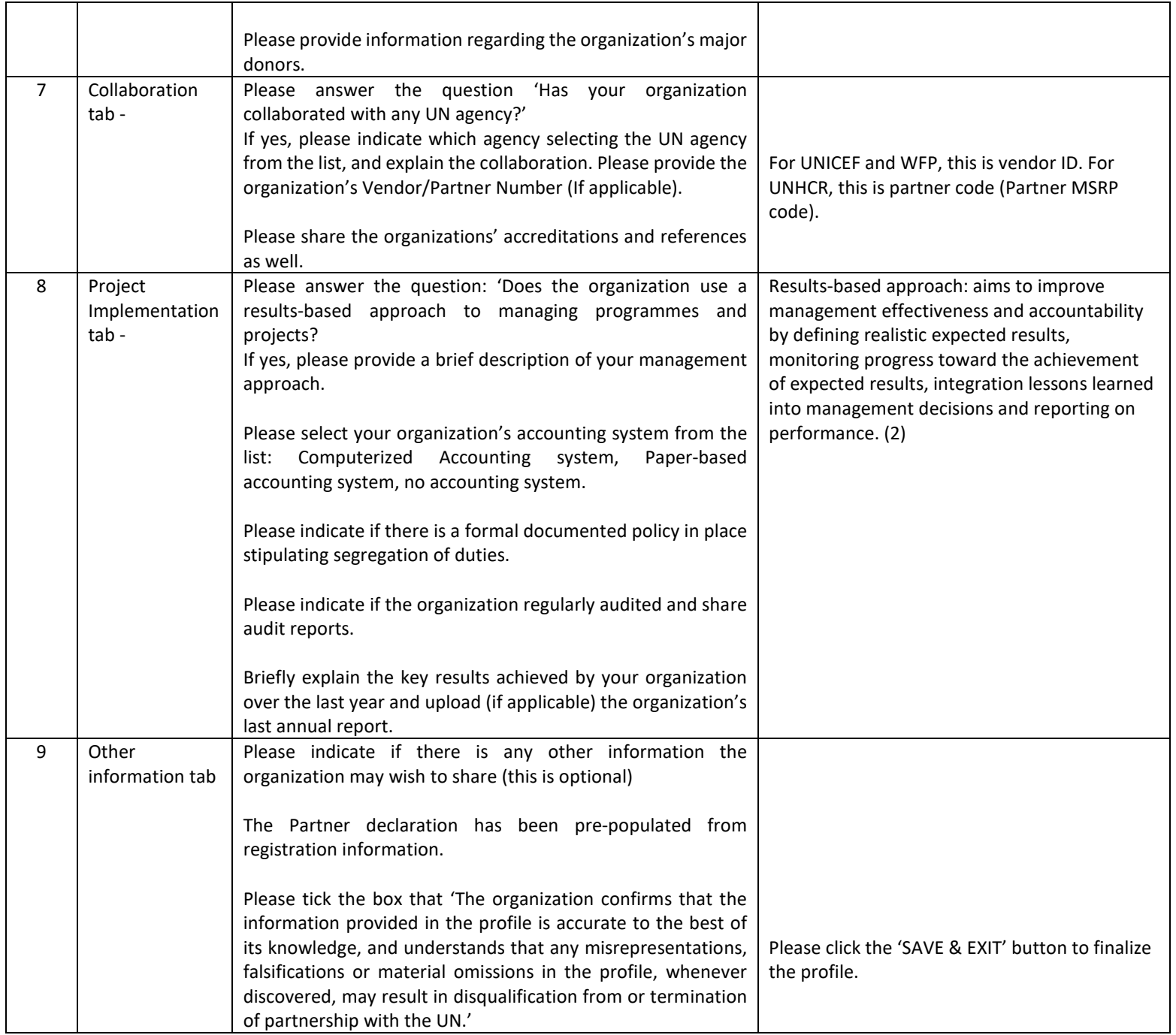

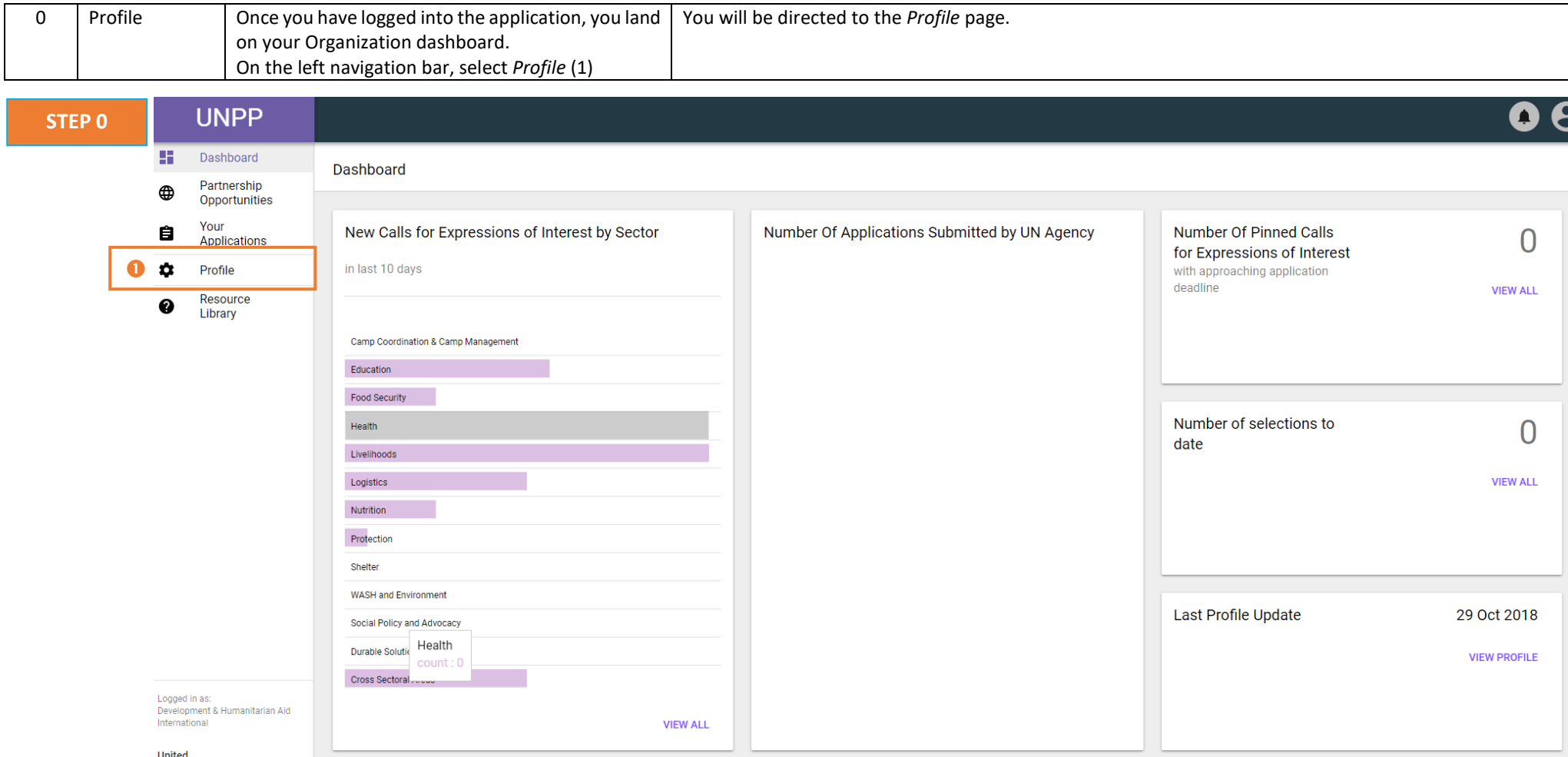

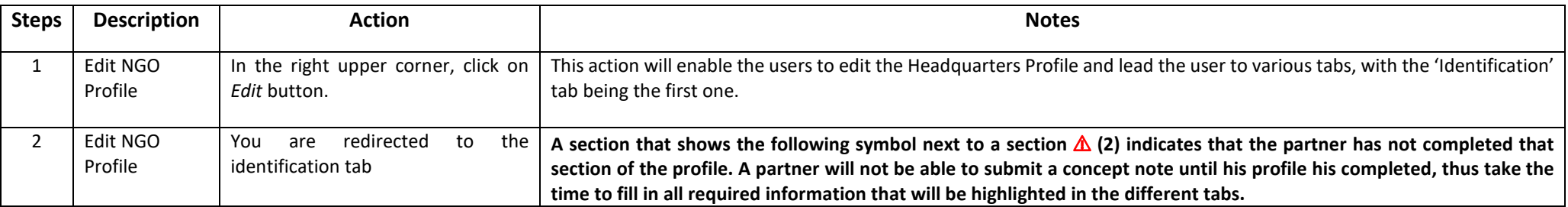

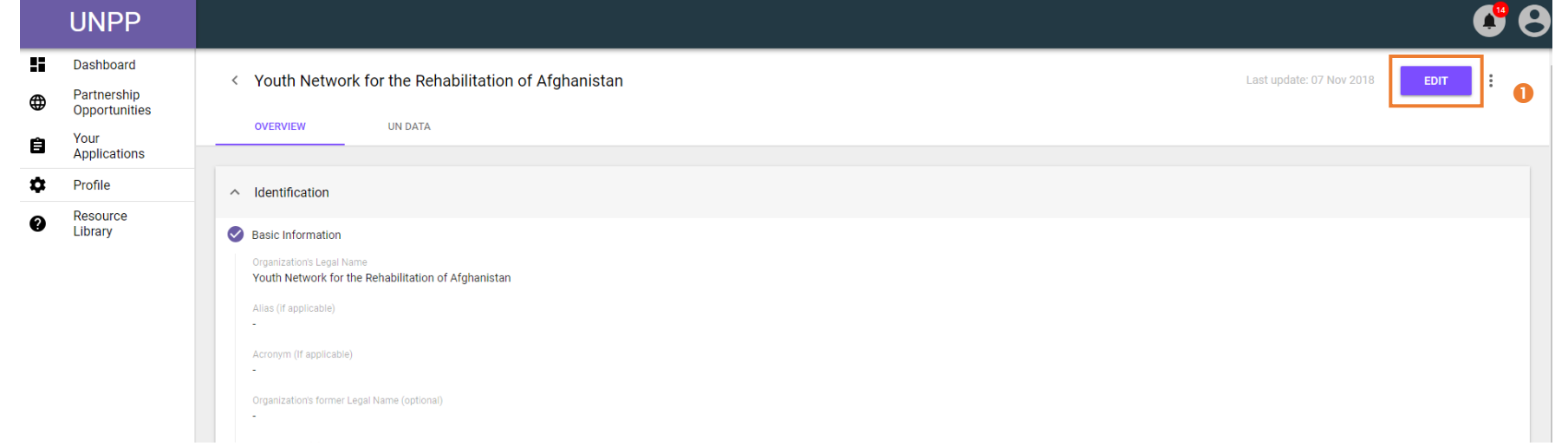

# **STEP 2**

**STEP 1** 

Youth Network for the Rehabilitation of Afghanistan

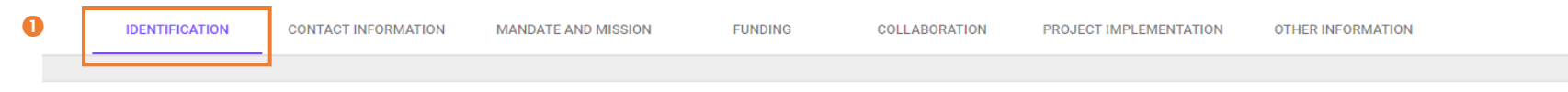

### Basic Information

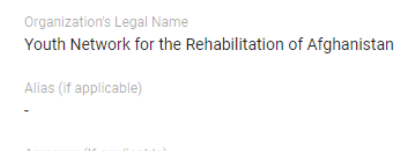

# **STEP 3a**

#### **Basic Information** ✓

Organization's Legal Name Youth Network for the Rehabilitation of Afghanistan

Alias (if applicable)

 $\overline{\phantom{a}}$ 

Acronym (If applicable)

 $\sim$ 

 $\overline{\phantom{a}}$ 

Organization's former Legal Name (optional)

Country of Origin

# Afghanistan

Type of organization National NGO

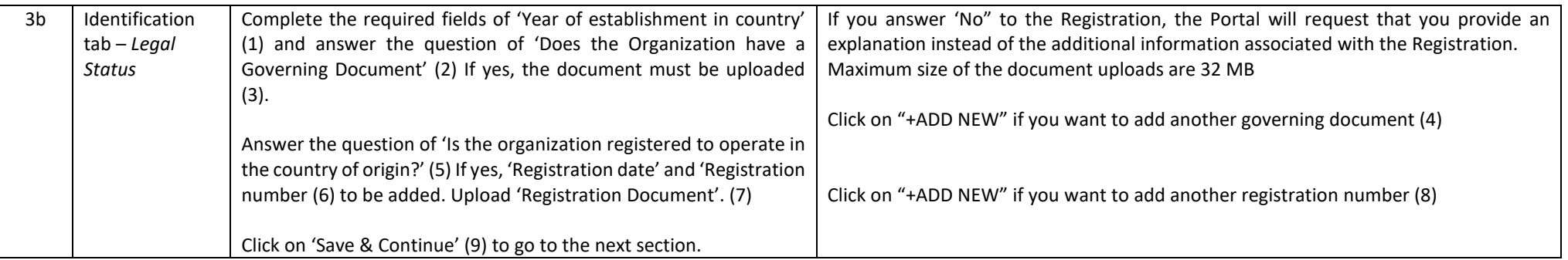

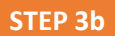

### Legal Status

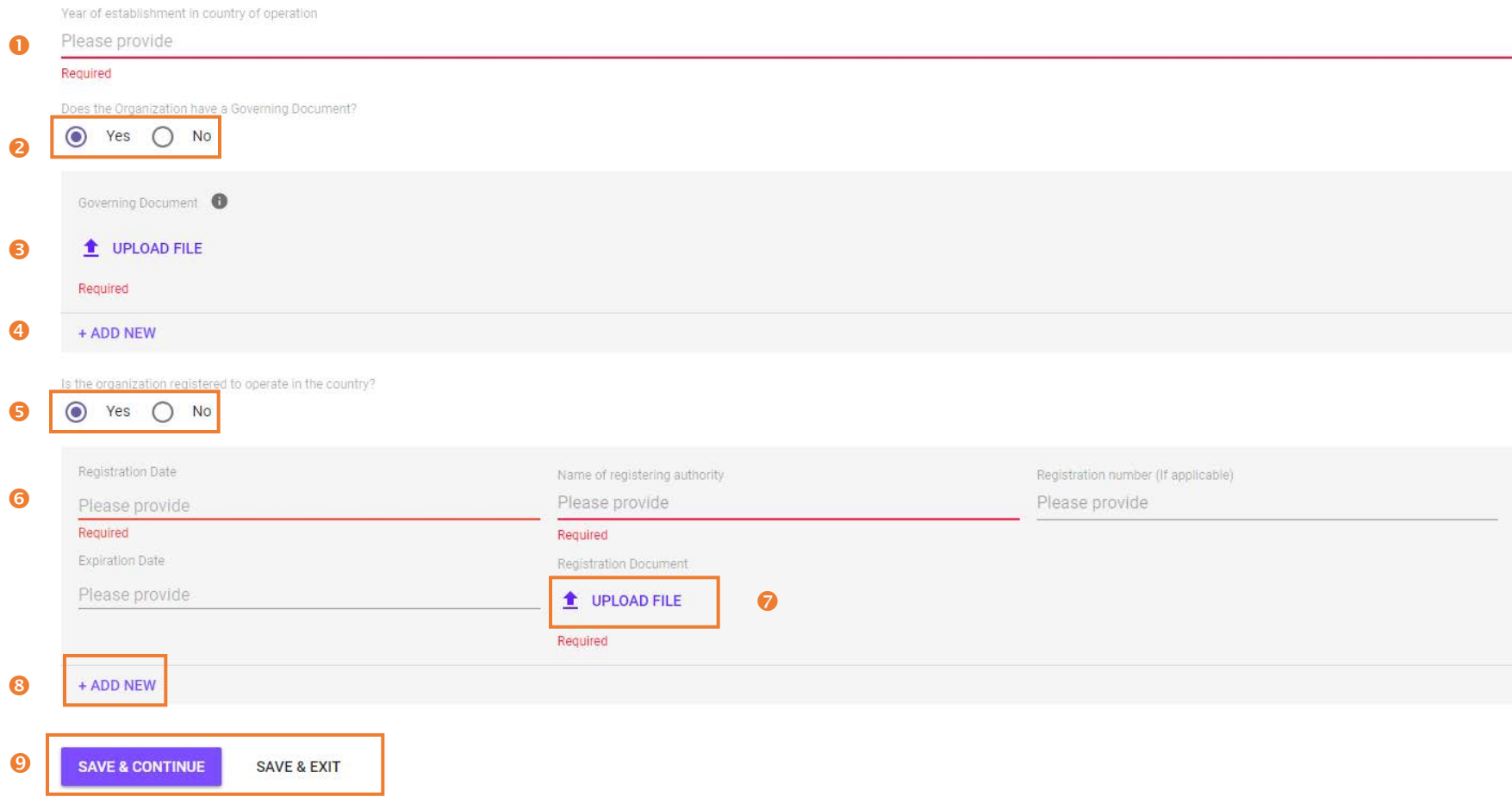

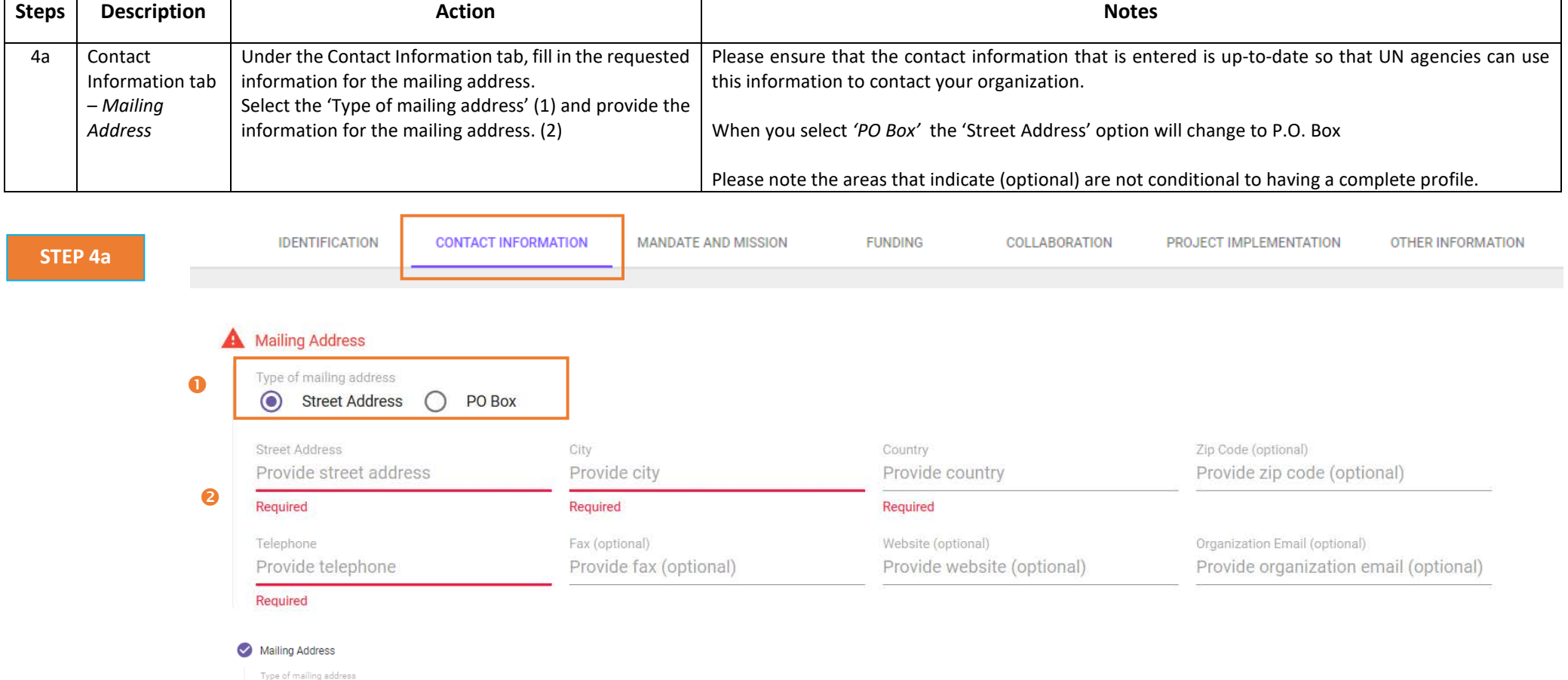

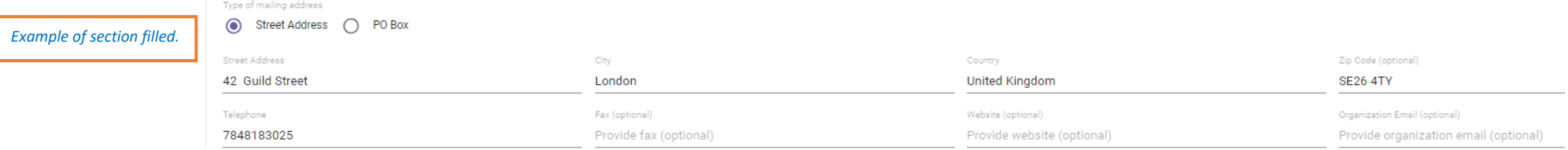

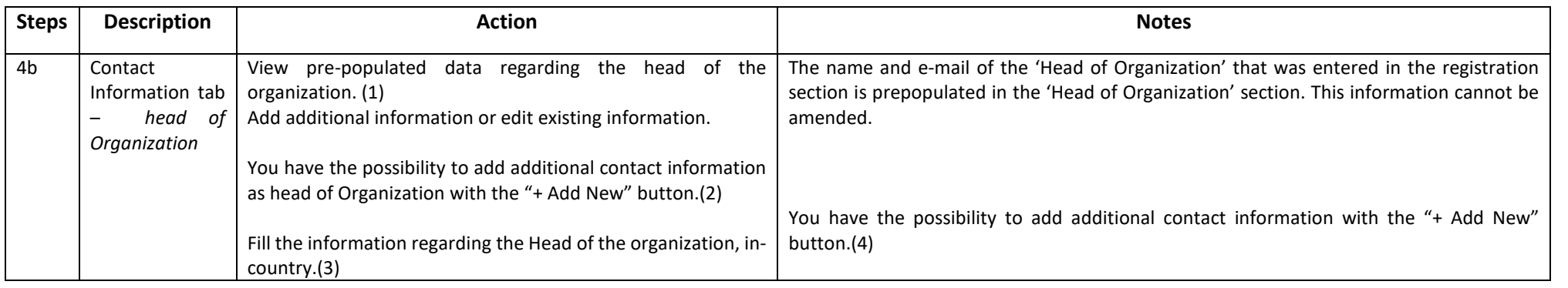

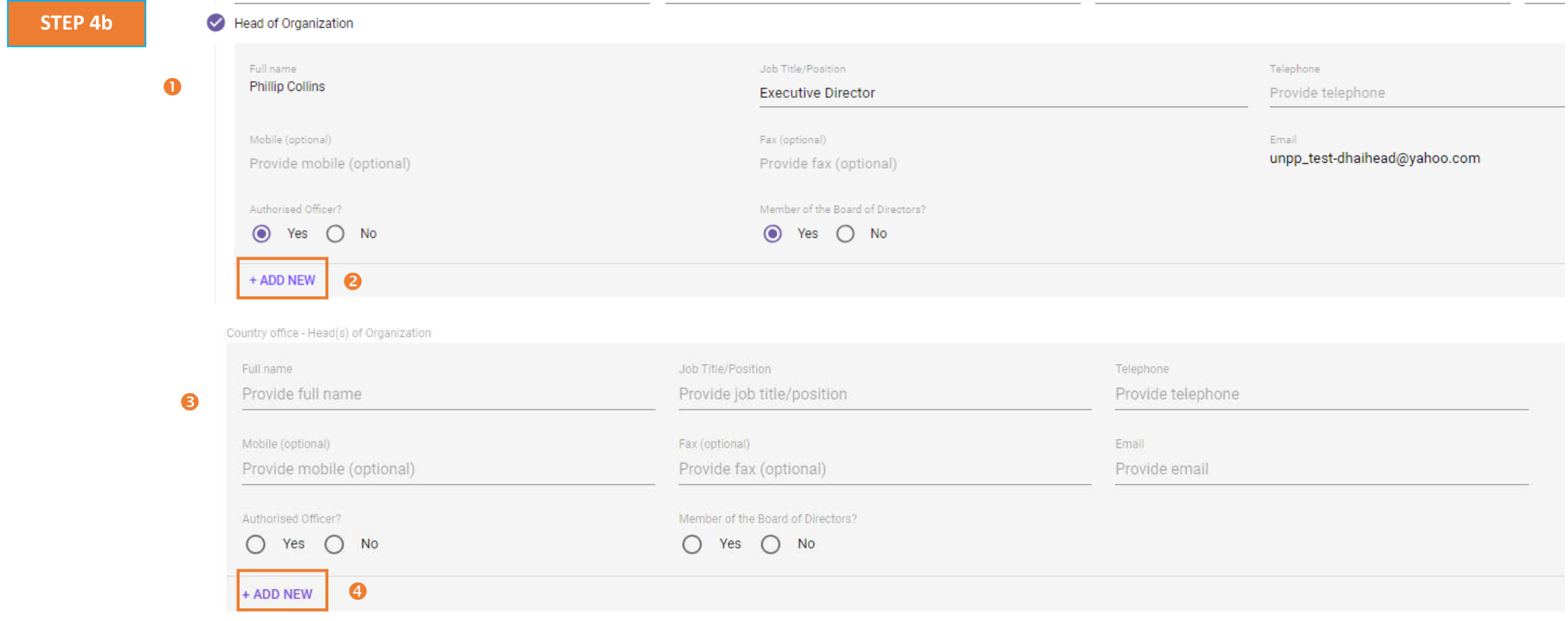

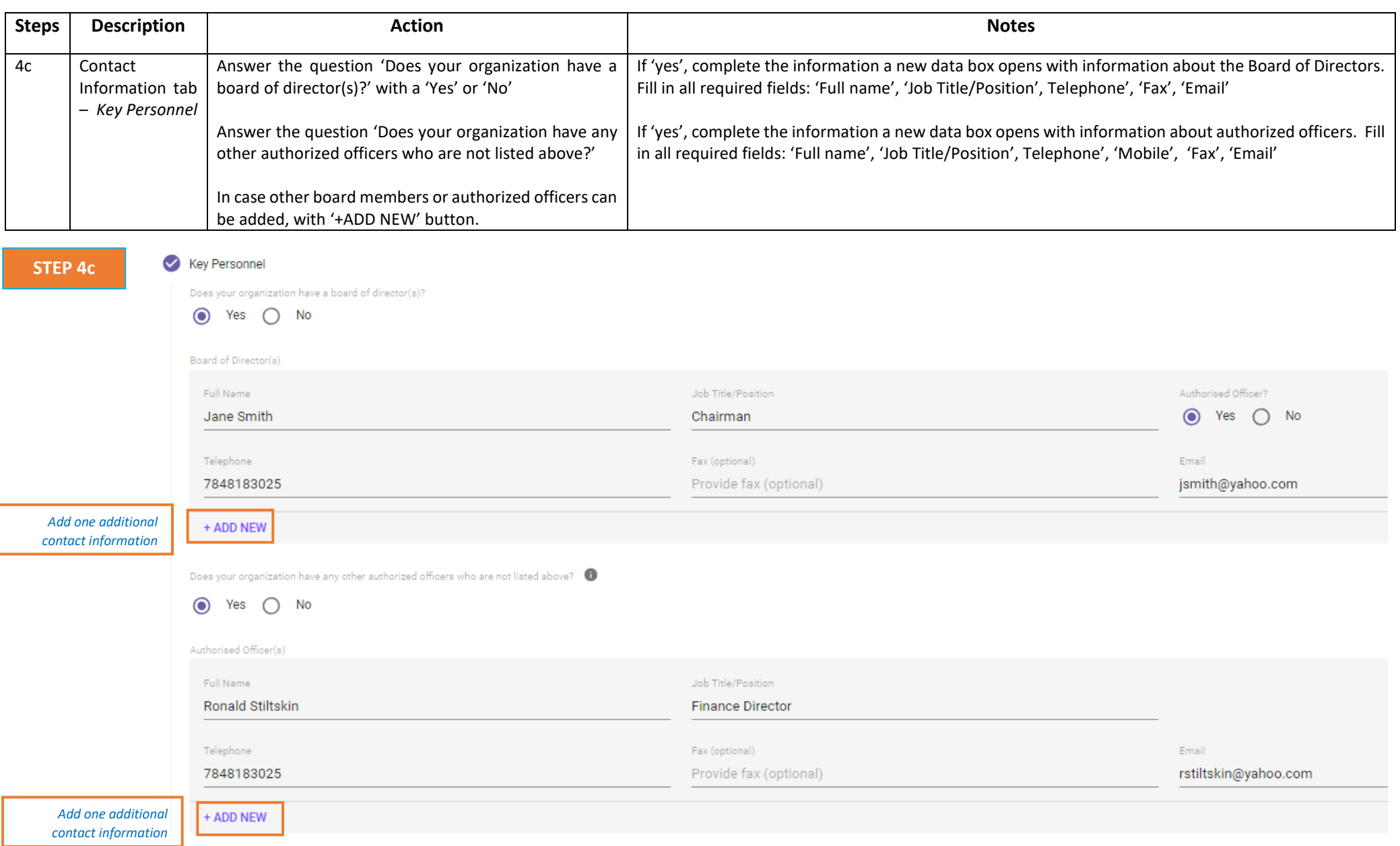

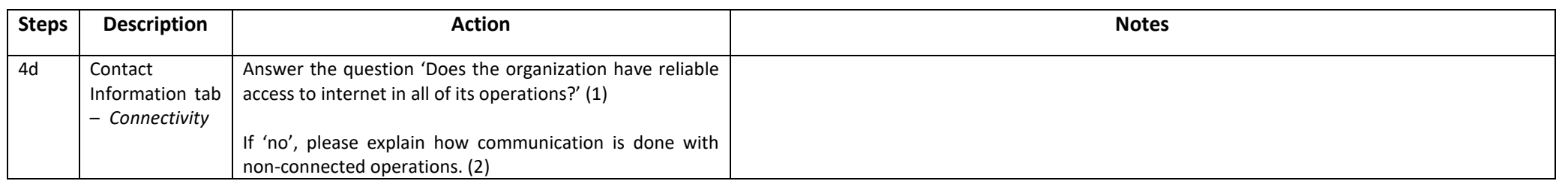

**STEP 4d** 

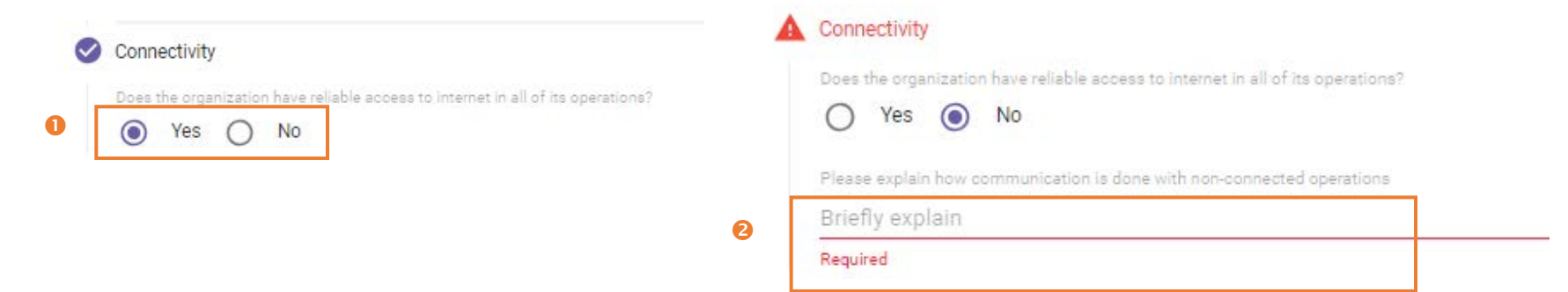

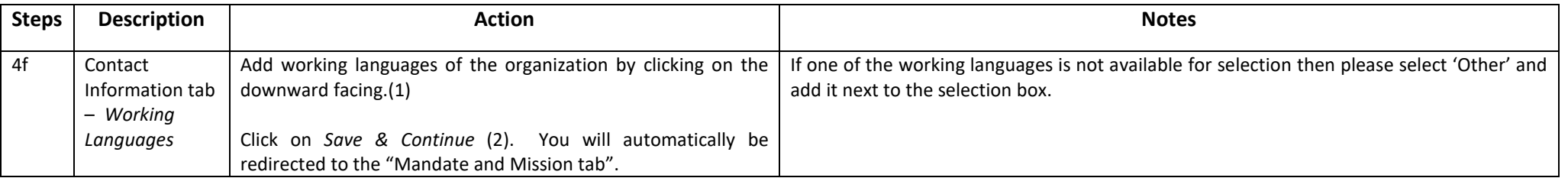

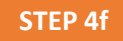

# Working Languages

 $\bullet$ Working language(s) of your organization If other, please state  $\times$  Arabic  $\times$  English  $\times$  French  $\times$  Other Urdu  $\overline{\phantom{a}}$ 

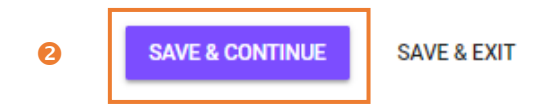

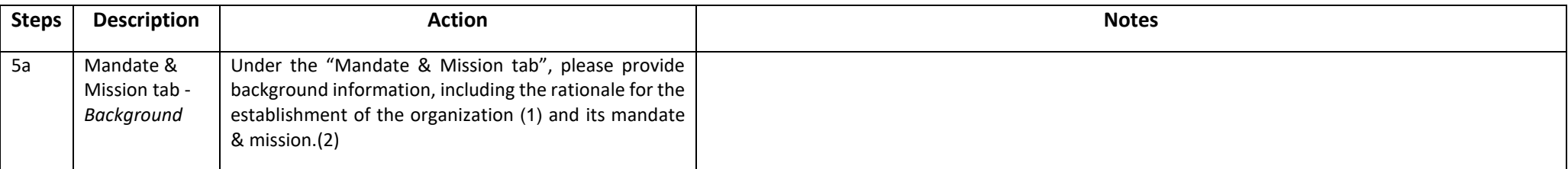

**STEP 5a**

< Headquarters Profile **IDENTIFICATION** 

CONTACT INFORMATION

**MANDATE AND MISSION FUNDING** 

COLLARORATION

PROJECT IMPLEMENTATION OTHER INFORMATION

#### Background

 $\bullet$ 

 $\boldsymbol{\Omega}$ 

#### Briefly state the background and rationale for the establishment of the organization

Lorem ipsum dolor sit amet, consectetur adipiscing elit. Nunc dui mi, dictum ut turpis eu, iaculis condimentum justo. Nullam risus est, mattis eu pulvinar eu, laoreet ac nisl. Nullam purus nisl, imperdiet non consectetur viverra, tincidunt vel libero. Duis pellentesque ipsum eget finibus blandit. Cras eu ante eu turpis sollicitudin ullamcorper. Cras vulputate aliquam lectus ac pharetra. Quisque nec purus non odio porttitor finibus at in lectus. Integer sit amet nisl molestie, placerat arcu nec, semper diam. Proin commodo massa et lacus tempus semper. Vivamus blandit lacinia ipsum, eu dictum diam. Vivamus volutpat nec tortor a sodales. Aliquam erat volutpat. Mauris consequat tincidunt tincidunt. Sed eget eros id ante porttitor mattis non sed leo.

#### Briefly state the mandate and mission of the organization

Lorem ipsum dolor sit amet, consectetur adipiscing elit. Nunc dui mi, dictum ut turpis eu, iaculis condimentum justo. Nullam risus est, mattis eu pulvinar eu, laoreet ac nisl. Nullam purus nisl, imperdiet non consectetur viverra, tincidunt vel libero. Duis pellentesque ipsum eget finibus blandit. Cras eu ante eu turpis sollicitudin ullamcorper. Cras vulputate aliquam lectus ac pharetra. Quisque nec purus non odio porttitor finibus at in lectus. Integer sit amet nisl molestie, placerat arcu nec, semper diam. Proin commodo massa et lacus tempus semper. Vivamus blandit lacinia ipsum, eu dictum diam. Vivamus volutpat nec tortor a sodales. Aliquam erat volutpat. Mauris consequat tincidunt tincidunt. Sed eget eros id ante porttitor mattis non sed leo.

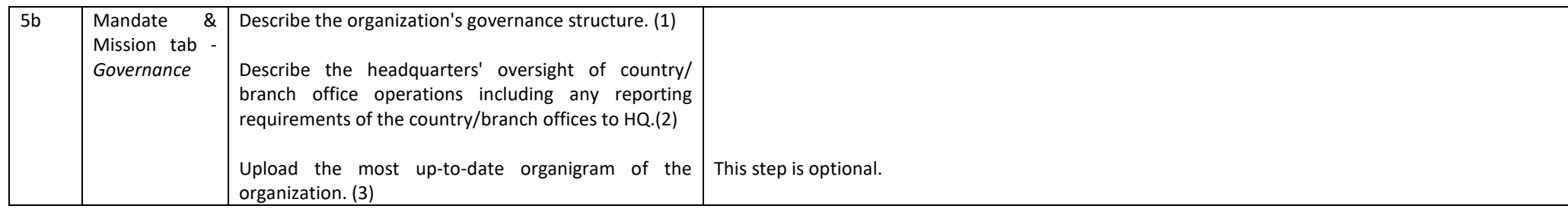

**STEP 5b**

#### Governance

#### Briefly describe the organization's governance structure

Lorem ipsum dolor sit amet, consectetur adipiscing elit. Nunc dui mi, dictum ut turpis eu, iaculis condimentum justo. Nullam risus est, mattis eu pulvinar eu, laoreet ac nisl. Nullam purus nisl, imperdiet non consectetur viverra, tincidunt vel libero. Duis pellentesque ipsum eget finibus blandit. Cras eu ante eu turpis sollicitudin ullamcorper. Cras vulputate aliguam lectus ac pharetra. Quisque nec purus non odio porttitor finibus at in lectus. Integer sit amet nisl molestie, placerat arcu nec, semper diam. Proin commodo massa et lacus tempus semper. Vivamus blandit lacinia ipsum, eu dictum diam. Vivamus volutpat nec tortor a sodales. Aliquam erat volutpat, Mauris consequat tincidunt tincidunt. Sed eget eros id ante porttitor mattis non sed leo.

Briefly describe the headquarters' oversight of country/ branch office operations including any reporting requirements of the country/branch offices to HQ.

Lorem ipsum dolor sit amet, consectetur adipiscing elit. Nunc dui mi, dictum ut turpis eu, iaculis condimentum justo. Nullam risus est, mattis eu pulvinar eu, laoreet ac nisl. Nullam purus nisl, imperdiet non consectetur viverra, tincidunt vel libero. Duis pellentesque ipsum eget finibus blandit. Cras eu ante eu turpis sollicitudin ullamcorper. Cras vulputate aliquam lectus ac pharetra. Quisque nec purus non odio porttitor finibus at in lectus. Integer sit amet nisl molestie, placerat arcu nec, semper diam. Proin commodo massa et lacus tempus semper. Vivamus blandit lacinia ipsum, eu dictum diam. Vivamus volutpat nec tortor a sodales. Aliquam erat volutpat. Mauris consequat tincidunt tincidunt. Sed eget eros id ante porttitor mattis non sed leo.

Your most up-to-date organigram (optional)

6

 $\bullet$ 

 $\bullet$ 

Companization\_Chart.docx?st=2018-11-11T15%3A04%3A52Z&se=2018-11-11T18%3A06%3A52Z&sp=r&sv=2014-02-14&sr=b&si...  $\times$ 

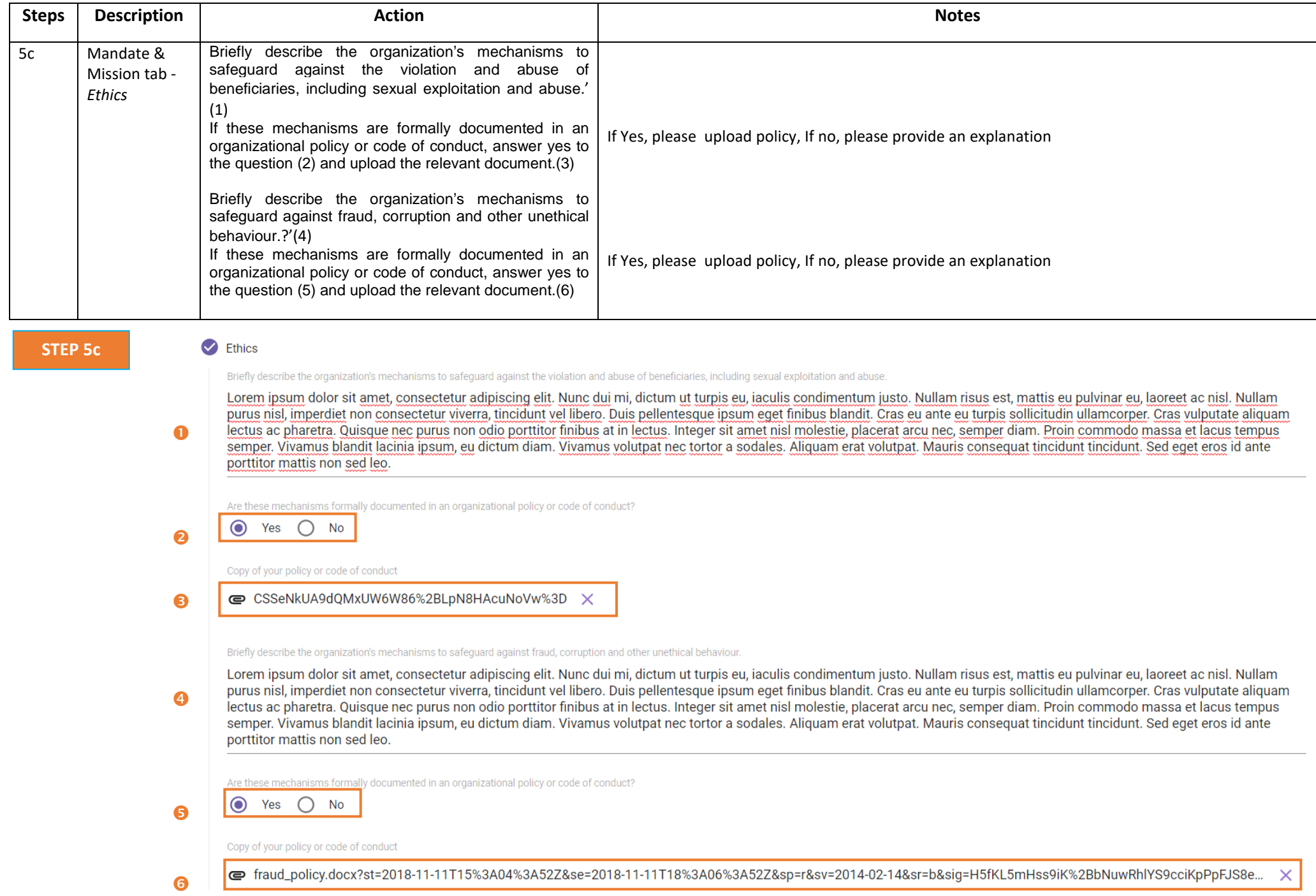

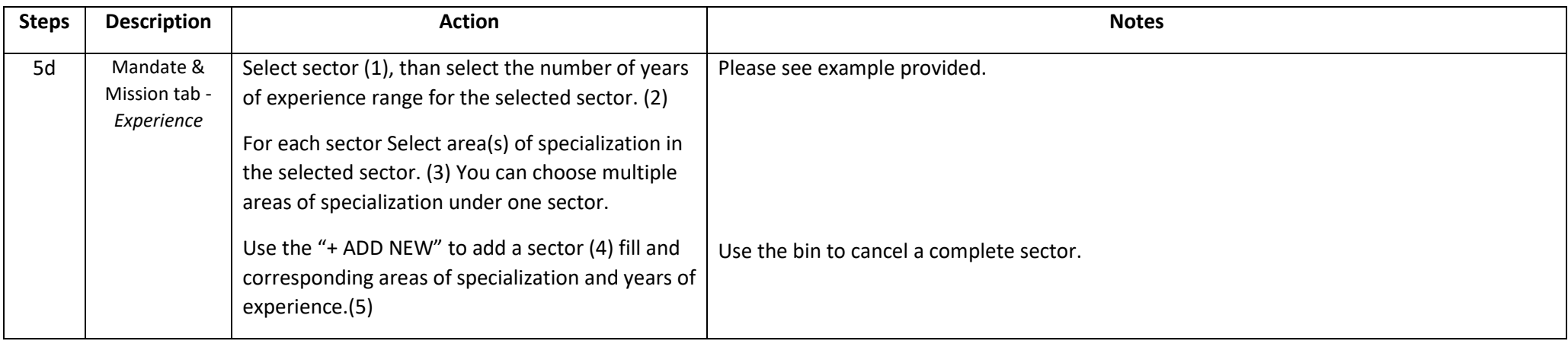

# **STEP 5d**

## **A** Experience

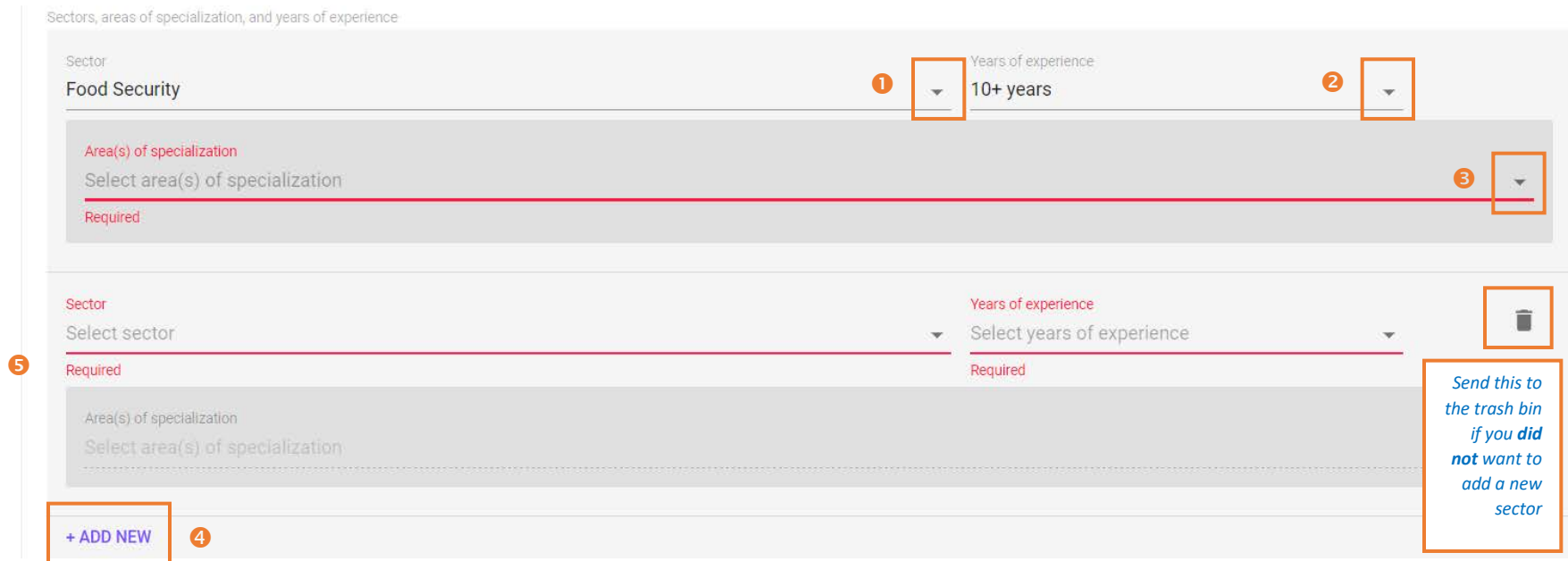

*Please see here an example of this section filled.*

### Experience

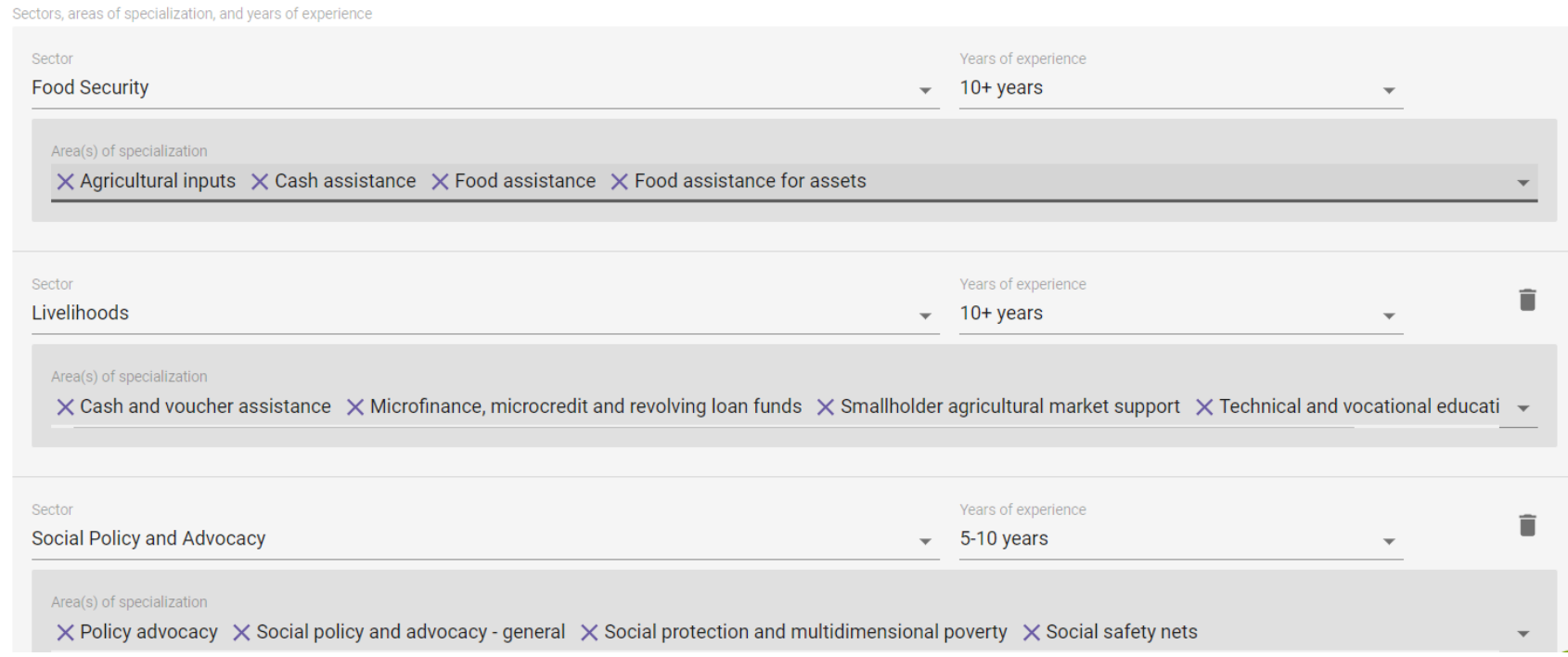

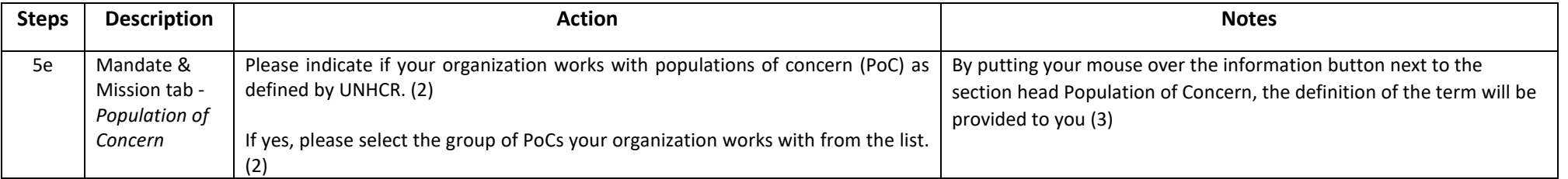

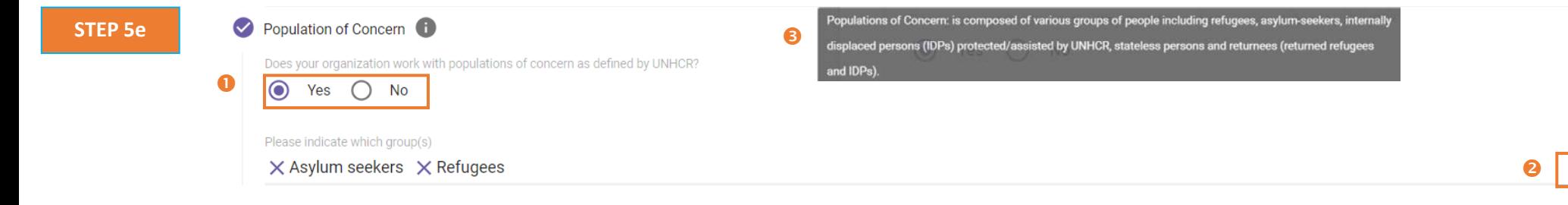

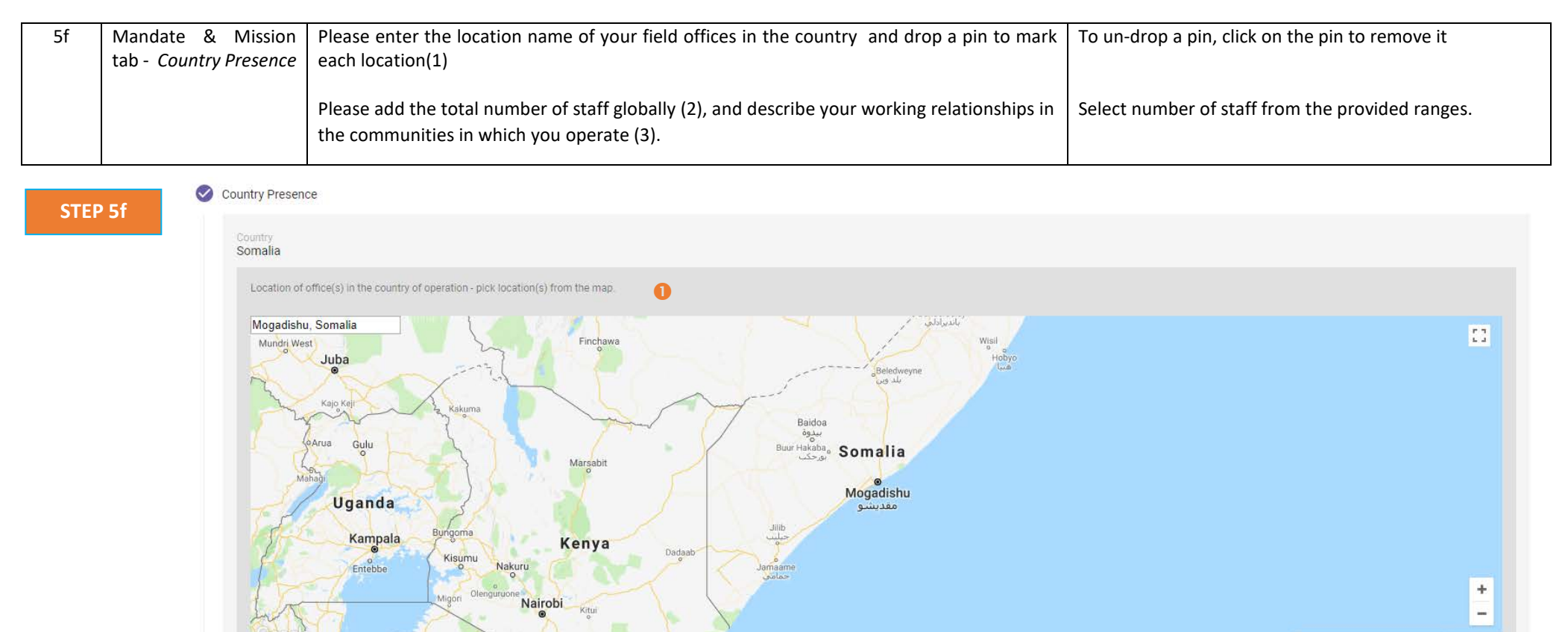

Map data @2018 Google, ORION-ME Terms of Use

 $\boldsymbol{Q}$ 1 to 10 Briefly describe the organization's engagement with the communities in which you operate ❸ a great relationship with local communities, national government, local administrators, religious leaders and civil society actors in Somalia

wanda

Number of staff in country

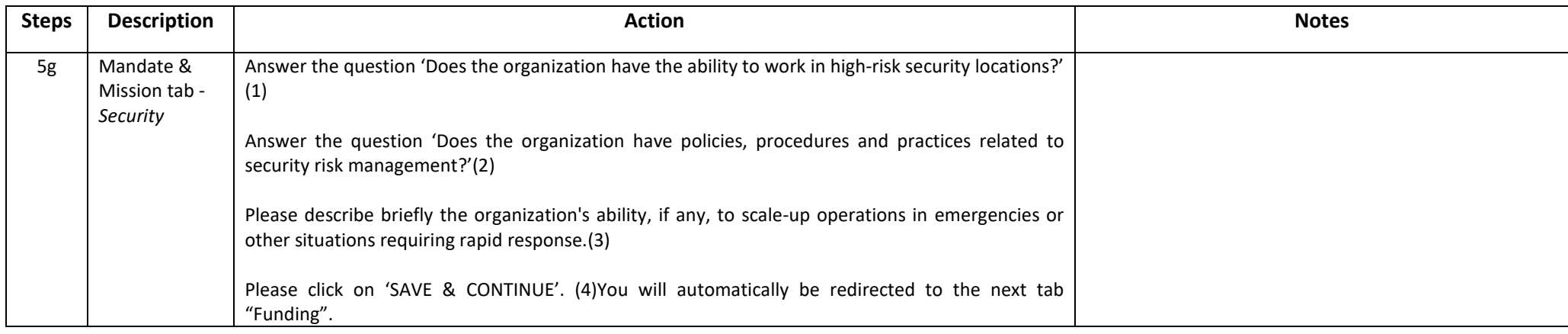

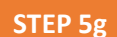

#### $\triangleright$  Security

Does the organization have the ability to work in high-risk security locations?

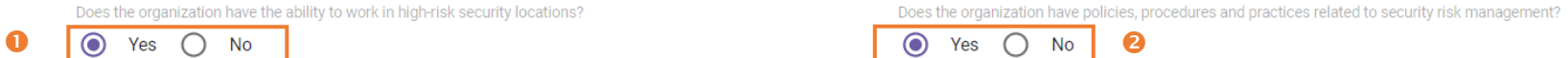

Briefly describe the organization's ability, if any, to scale-up operations in emergencies or other situations requiring rapid response.

Lorem ipsum dolor sit amet, consectetur adipiscing elit. Nunc dui mi, dictum ut turpis eu, iaculis condimentum justo. Nullam risus est, mattis eu pulvinar eu, laoreet ac nisl. Nullam ❸ purus nisl, imperdiet non consectetur viverra, tincidunt vel libero. Duis pellentesque ipsum eget finibus blandit. Cras eu ante eu turpis sollicitudin ullamcorper. Cras vulputate aliquam lectus ac pharetra. Quisque nec purus non odio porttitor finibus at in lectus. Integer sit amet nisl molestie, placerat arcu nec, semper diam. Proin commodo massa et lacus tempus semper. Vivamus blandit lacinia ipsum, eu dictum diam. Vivamus volutpat nec tortor a sodales. Aliquam erat volutpat. Mauris consequat tincidunt tincidunt. Sed eqet eros id ante porttitor mattis non sed leo.

 $\bullet$ **SAVE & CONTINUE SAVE & EXIT** 

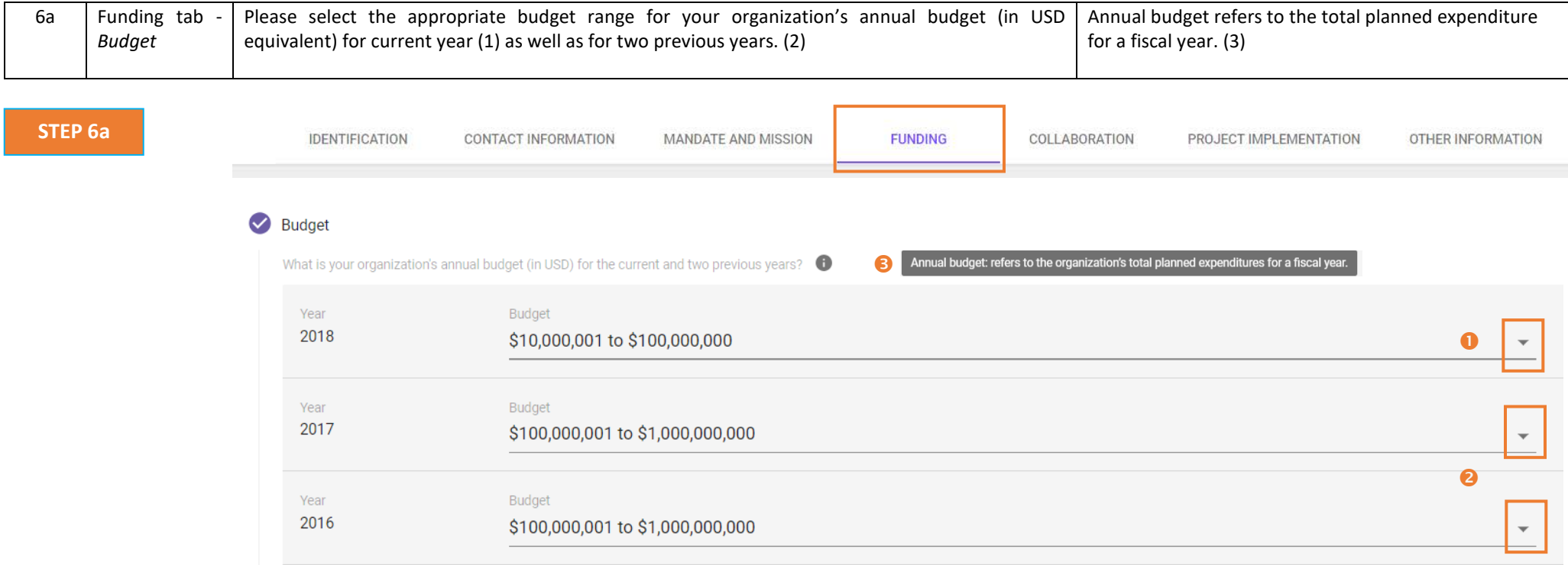

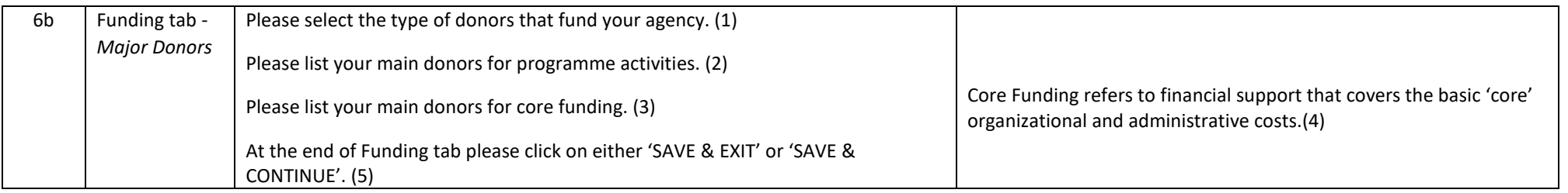

**STEP 6b**

### Major Donors

Please select the type of donors that fund your agency

 $\bullet$ X Bilateral Agency/Multilateral Agency/Development Banks X Private companies and corporations X Trusts and foundations X United Nations Agency

 $\overline{\phantom{0}}$ 

Please list your main donors for programme activities

**SAVE & CONTINUE** 

2 USAID, DFID, UNICEF, UNHCR, Bill and Melinda Gates Foundation

**SAVE & EXIT** 

Core funding: refers to financial support that covers an organization's basic "core" organizational and Please list your main donors for core funding  $\bullet$  $\bullet$ administrative costs, including salaries of non-project staff, rent, equipment, utilities and communications.  $\bullet$ Trusts and Foundations, DFID  $\bullet$ 

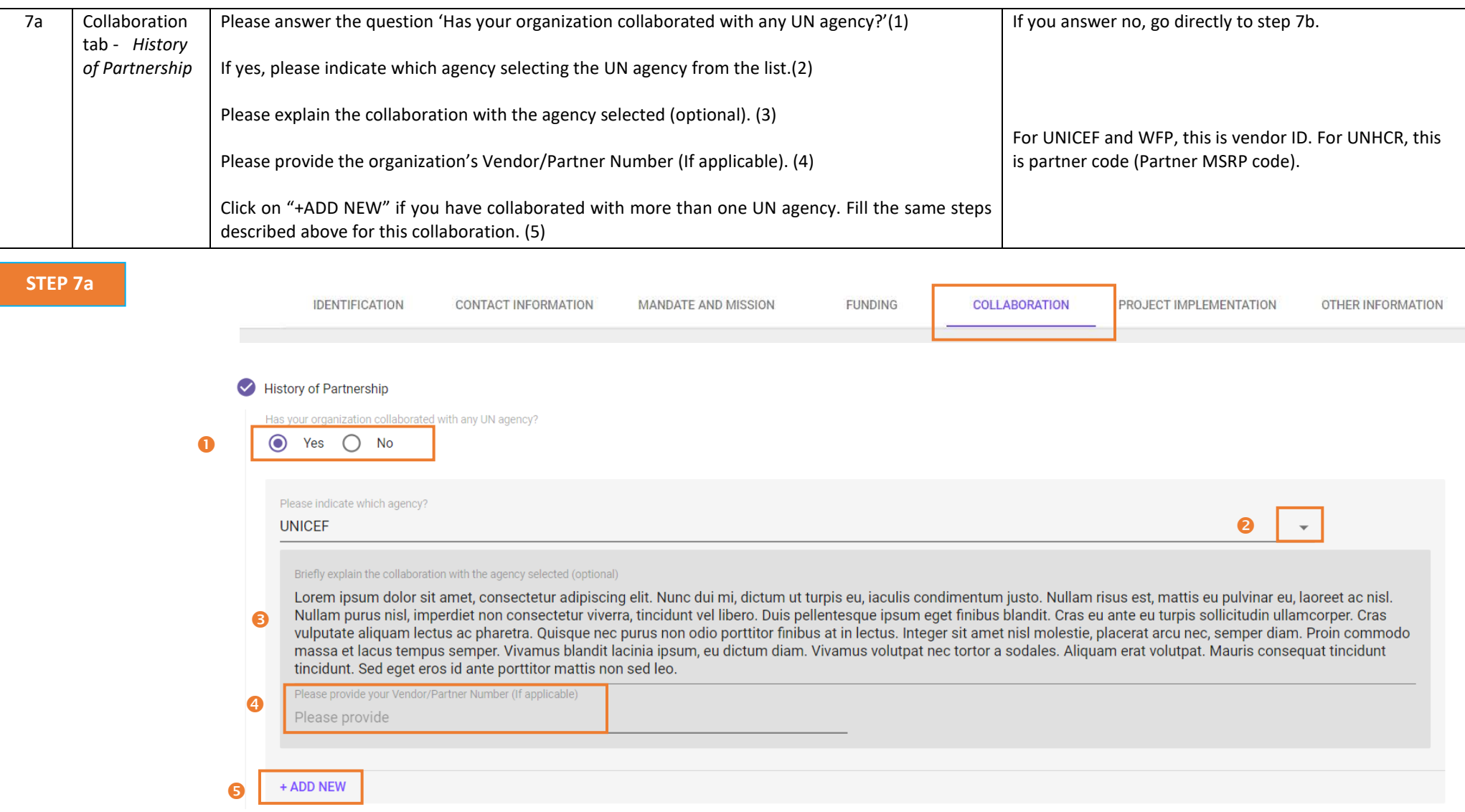

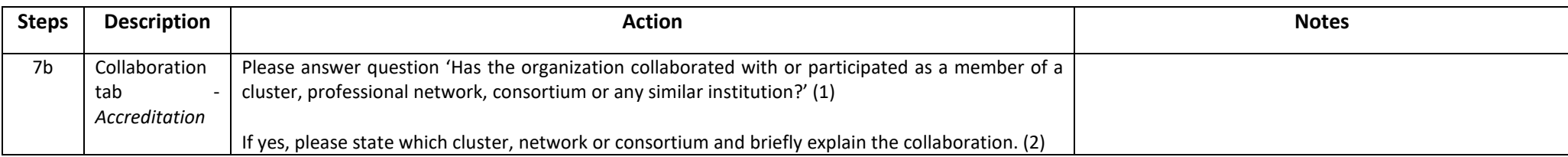

**STEP 7b**

Has the organization collaborated with or participated as a member of a cluster, professional network, consortium or any similar institution?

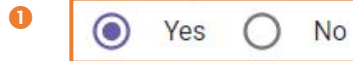

 $\bullet$ 

Please state which cluster, network or consortium and briefly explain the collaboration

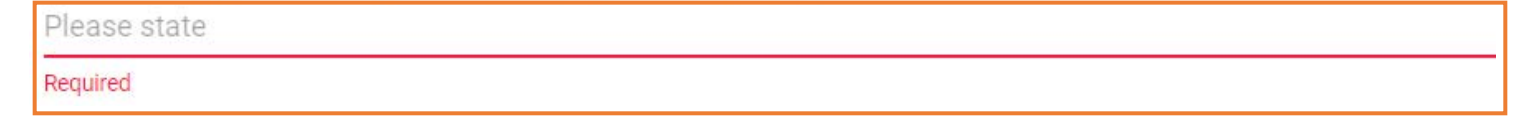

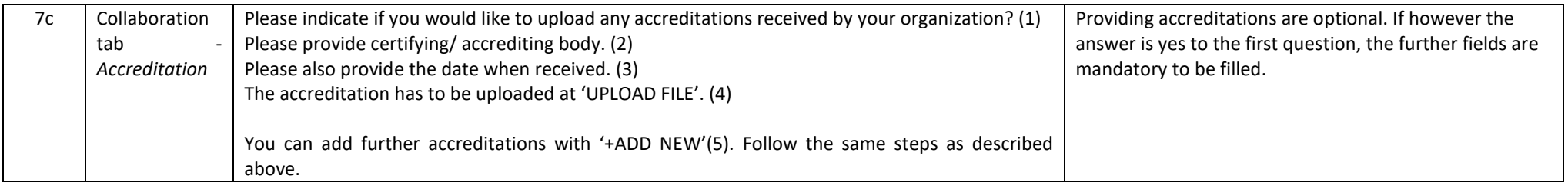

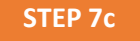

# A Accreditation (optional)

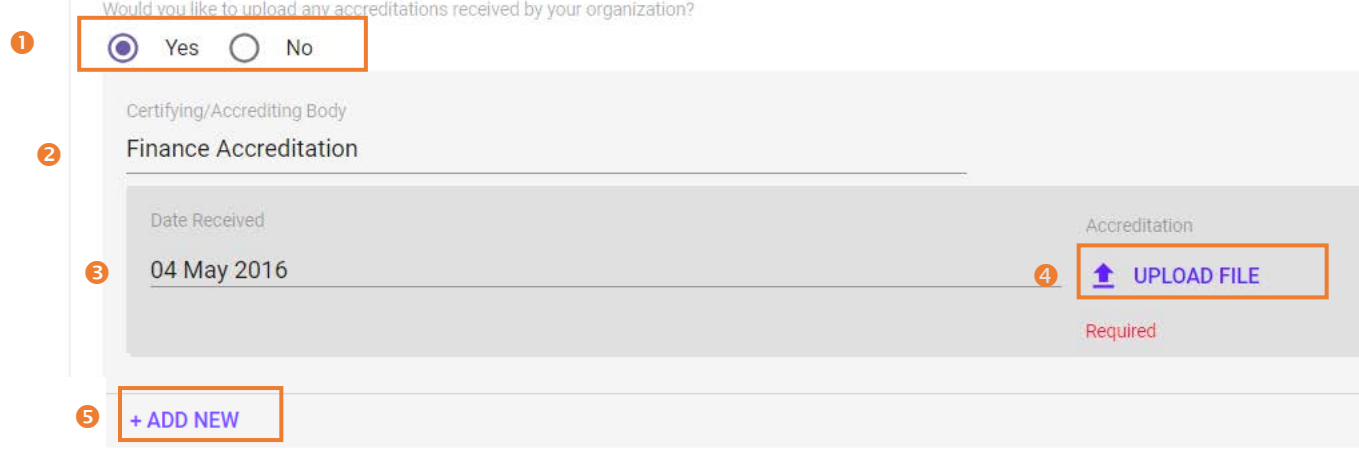

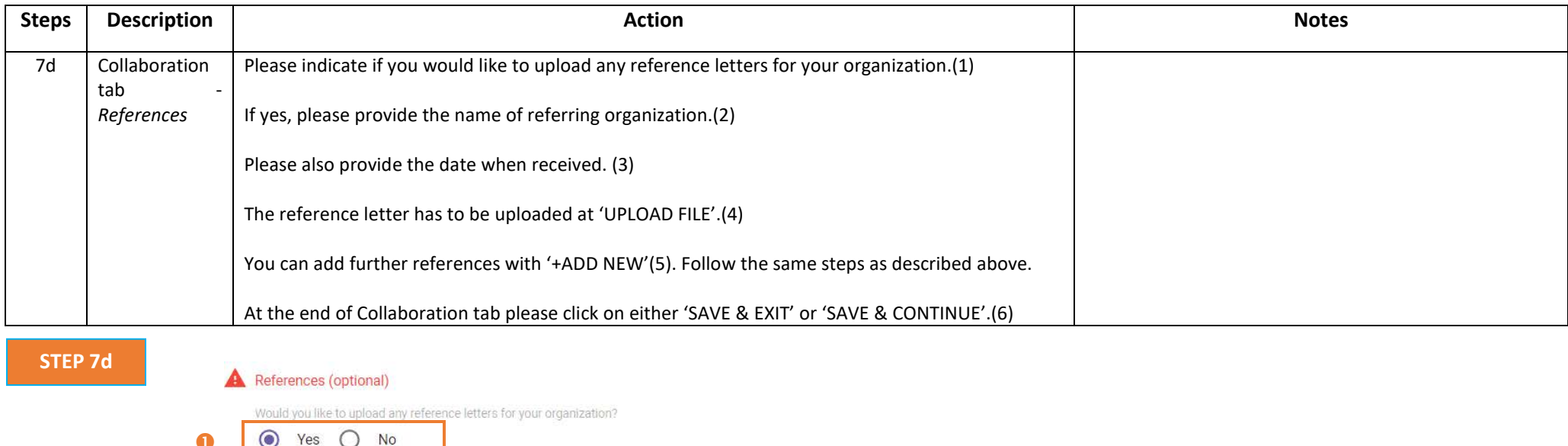

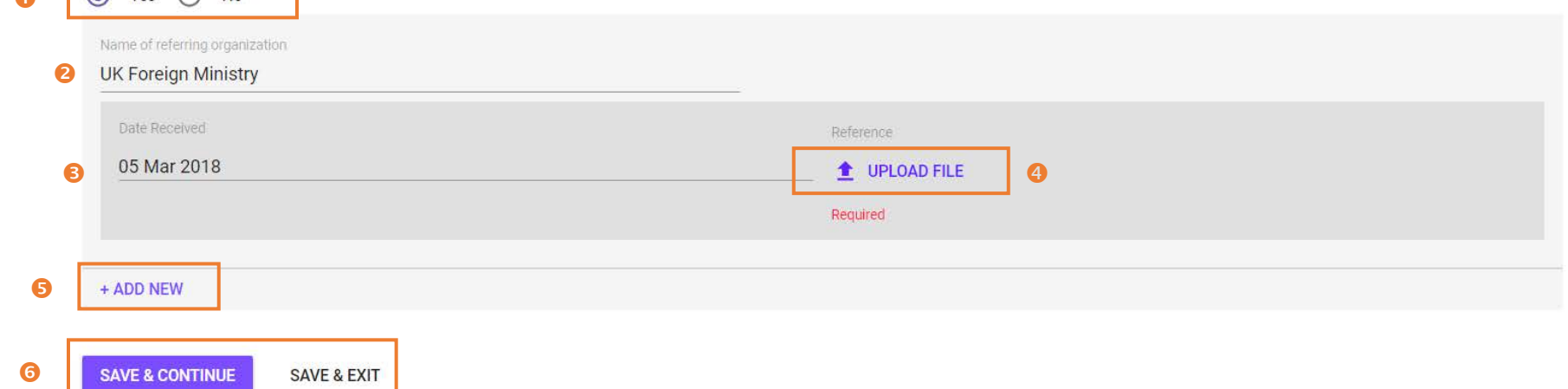

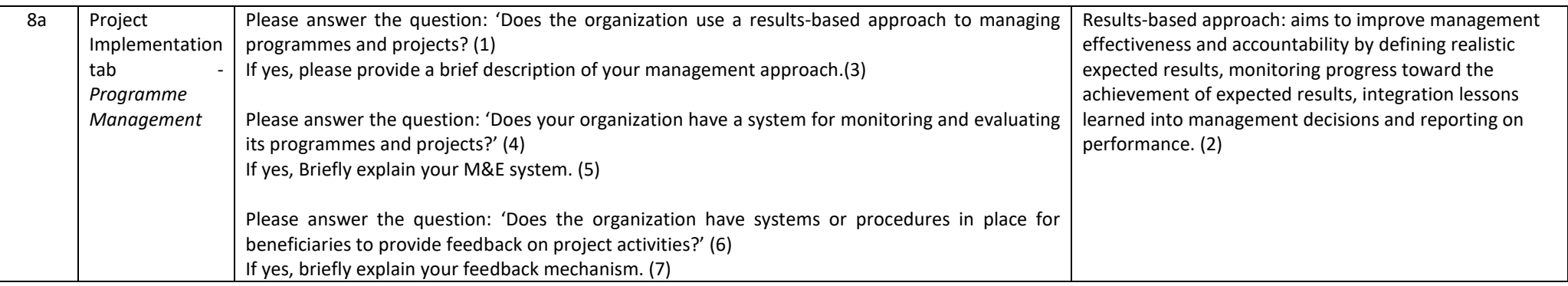

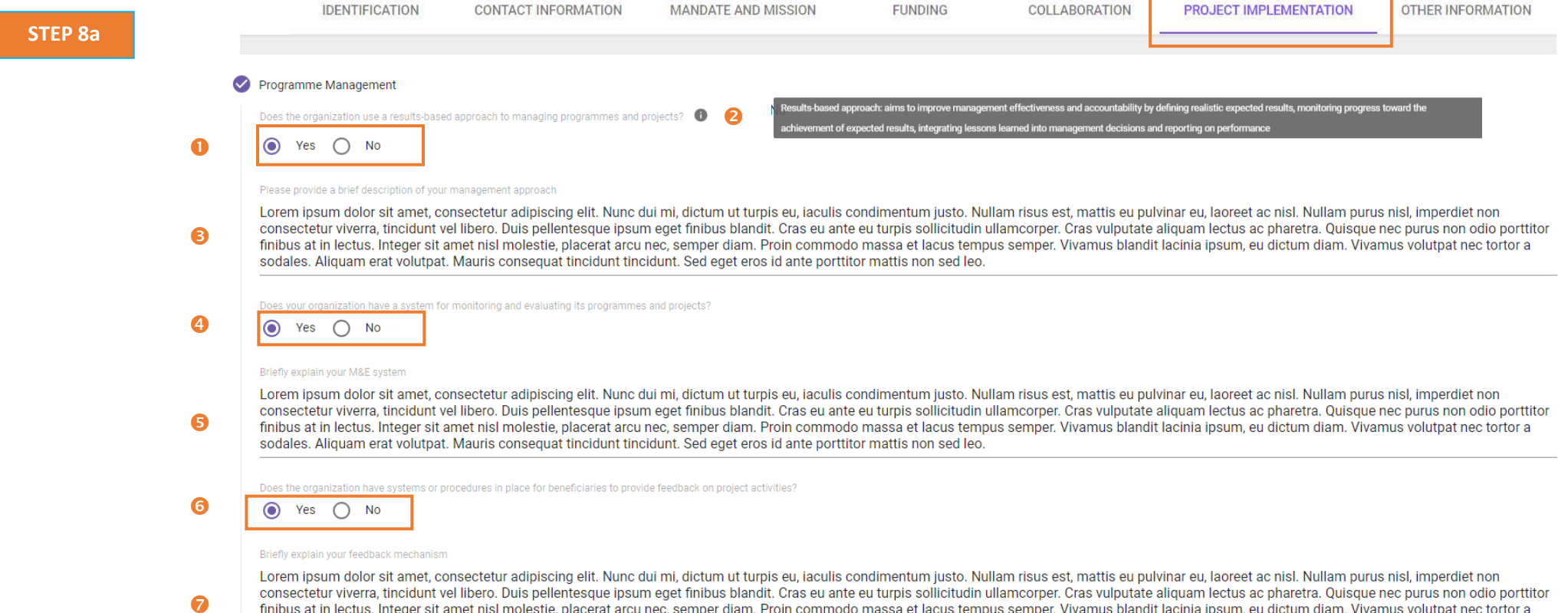

finibus at in lectus. Integer sit amet nisl molestie, placerat arcu nec, semper diam. Proin commodo massa et lacus tempus semper. Vivamus blandit lacinia ipsum, eu dictum diam. Vivamus volutpat nec tortor a sodales. Aliquam erat volutpat. Mauris consequat tincidunt tincidunt. Sed eget eros id ante porttitor mattis non sed leo.

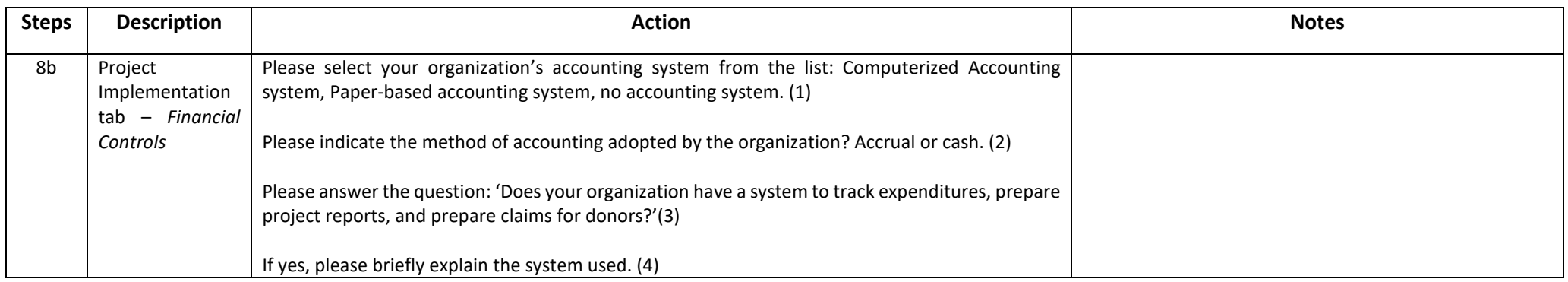

**STEP 8b**

# $\blacktriangleright$  Financial Controls Your organization's accounting system Computerized accounting system  $\bullet$ What is the method of accounting adopted by the organization?  $\odot$  Accrual  $\odot$  Cash 2 Does your organization have a system to track expenditures, prepare project reports, and prepare claims for donors? A  $\bullet$  Yes  $\bigcap$  No Briefly explain the system used

 $\bullet$ Lorem ipsum dolor sit amet, consectetur adipiscing elit. Nunc dui mi, dictum ut turpis eu, iaculis condimentum justo. Nullam risus est, mattis eu pulvinar eu, laoreet ac nisl. Nullam purus nisl, imperdiet non consectetur viverra, tincidunt vel libero. Duis pellentesque ipsum eget finibus blandit. Cras eu ante eu turpis sollicitudin ullamcorper. Cras vulputate aliquam lectus ac pharetra. Quisque nec purus non odio porttitor finibus at in lectus. Integer sit amet nisl molestie, placerat arcu nec, semper diam. Proin commodo massa et lacus tempus semper. Vivamus blandit lacinia ipsum, eu dictum diam. Vivamus volutpat nec tortor a sodales. Aliquam erat volutpat. Mauris consequat tincidunt tincidunt. Sed eget eros id ante porttitor mattis non sed leo.

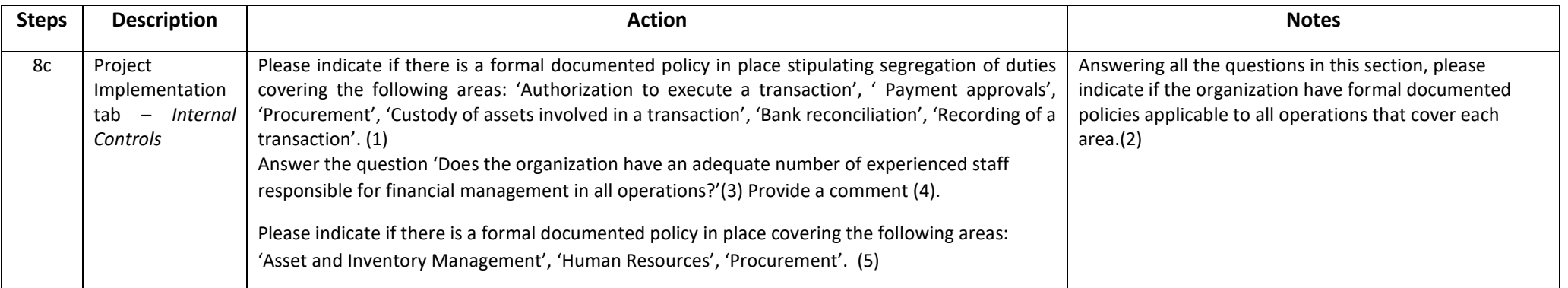

#### **A** Internal Controls

Does the organization have segregation of duties in the following areas of responsibility?

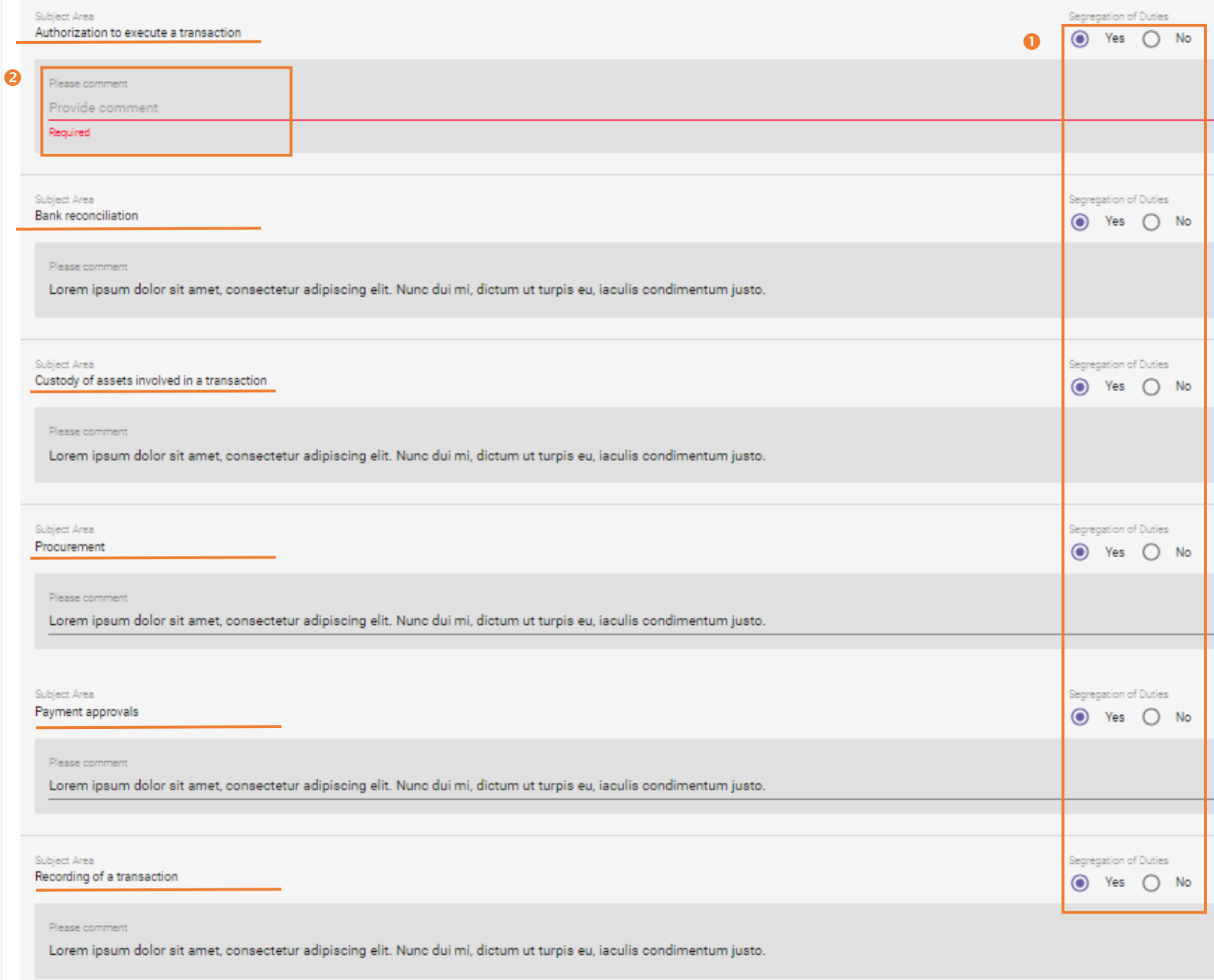

Does the organization have an adequate number of experienced staff responsible for financial management in all operations?

 $\odot$ 8 Yes  $\bigcirc$  No

#### Please comment

Lorem ipsum dolor sit amet, consectetur adipiscing elit. Nunc dui mi, dictum ut turpis eu, iaculis condimentum justo. Nullam risus est, mattis eu pulvinar eu, laoreet ac nisl. Nullam  $\bullet$ purus nisl, imperdiet non consectetur viverra, tincidunt vel libero. Duis pellentesque ipsum eget finibus blandit. Cras eu ante eu turpis sollicitudin ullamcorper. Cras vulputate aliquam lectus ac pharetra. Quisque nec purus non odio porttitor finibus at in lectus. Integer sit amet nisl molestie, placerat arcu nec, semper diam. Proin commodo massa et lacus tempus semper. Vivamus blandit lacinia ipsum, eu dictum diam. Vivamus volutpat nec tortor a sodales. Aliquam erat volutpat. Mauris consequat tincidunt tincidunt. Sed eget eros id ante porttitor mattis non sed leo.

Does the organization have documented policies in the following subject areas?

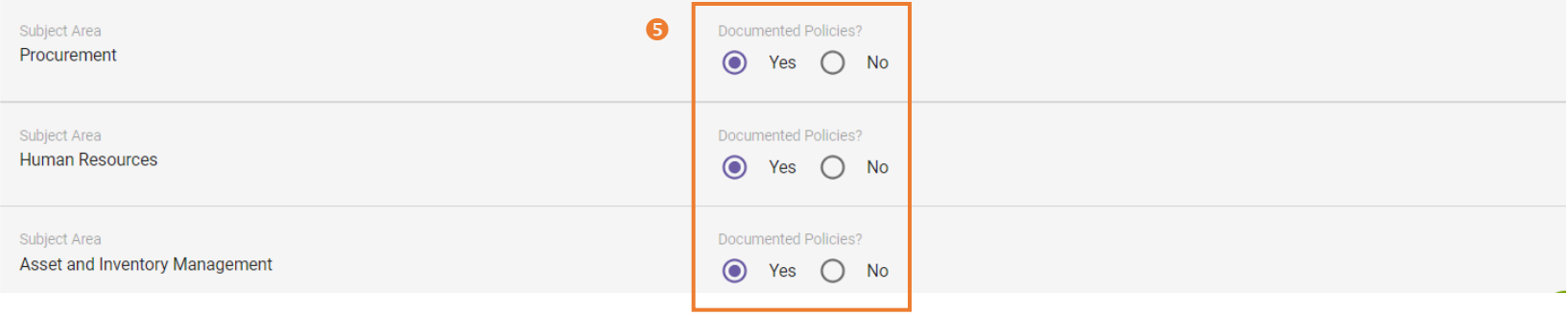

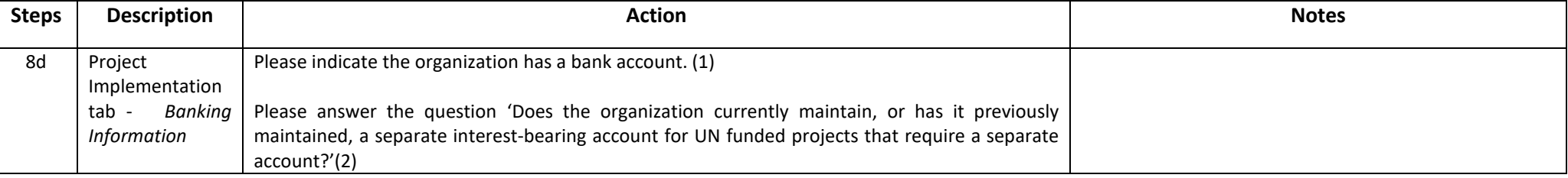

**STEP 8d**

#### **Banking Information**  $\triangledown$

Does the organization have a bank account?

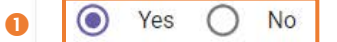

Does the organization currently maintain, or has it previously maintained, a separate interest-bearing account for UN funded projects that require a separate account?

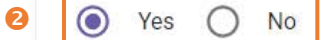

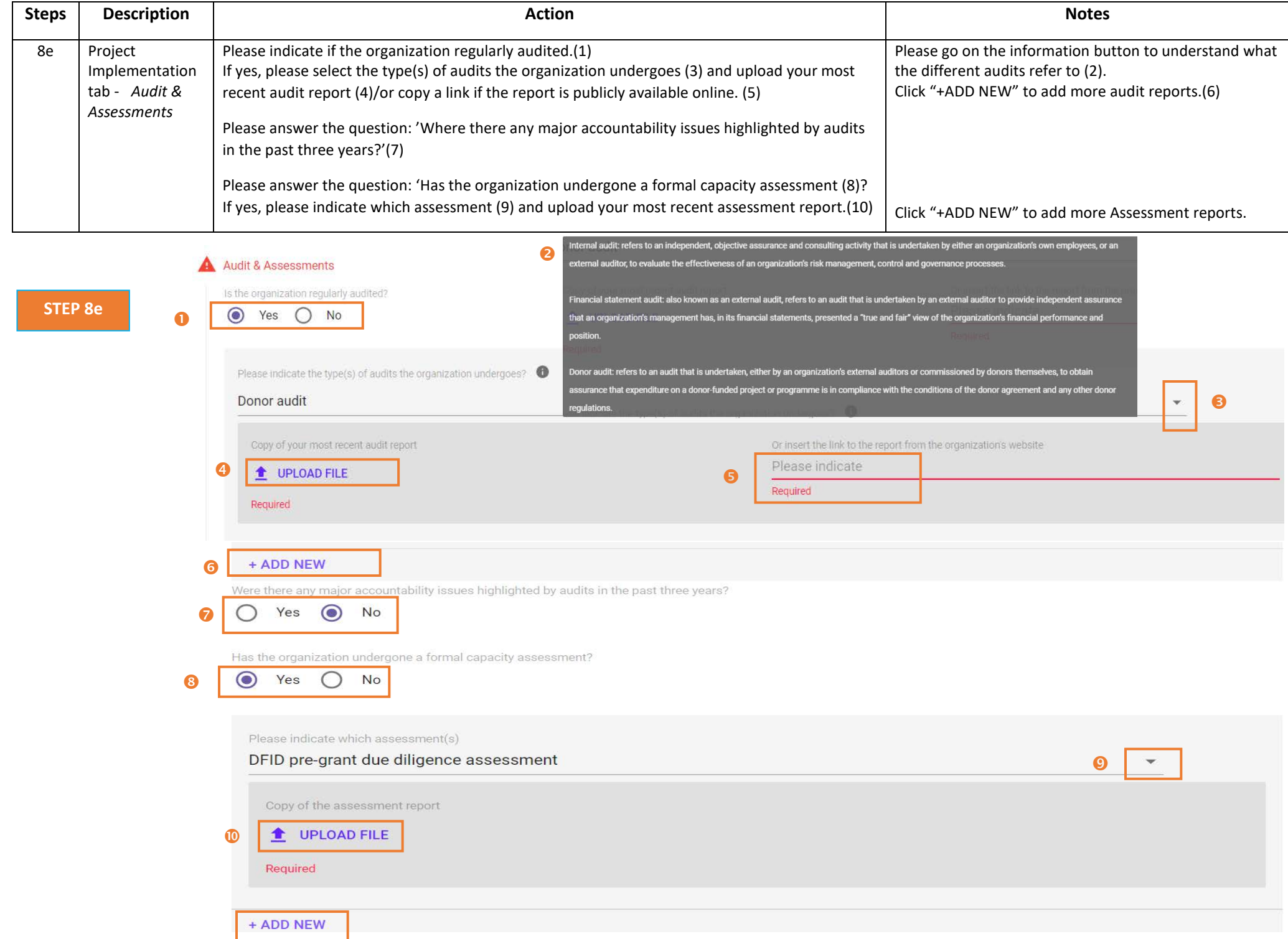

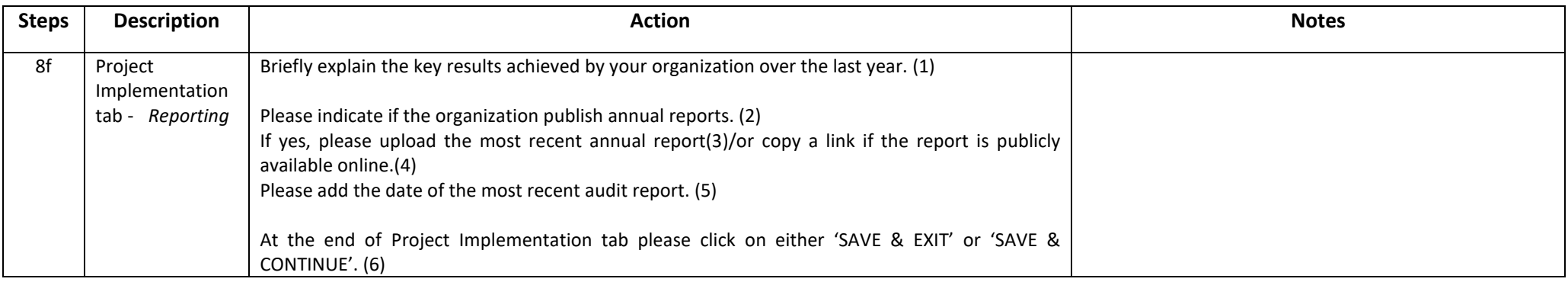

# **STEP 8f**

#### A Reporting

#### Briefly explain the key results achieved by your organization over the last year  $\bullet$

Lorem ipsum dolor sit amet, consectetur adipiscing elit. Nunc dui mi, dictum ut turpis eu, iaculis condimentum justo. Nullam risus est, mattis eu pulvinar eu, laoreet ac nisl. Nullam purus nisl, imperdiet non consectetur viverra, tincidunt vel libero. Duis pellentesque ipsum eget finibus blandit. Cras eu ante eu turpis sollicitudin ullamcorper. Cras vulputate aliquam lectus ac pharetra. Quisque nec purus non odio porttitor finibus at in lectus. Integer sit amet nisl molestie, placerat arcu nec, semper diam. Proin commodo massa et lacus tempus semper. Vivamus blandit lacinia ipsum, eu dictum diam. Vivamus volutpat nec tortor a sodales. Aliquam erat volutpat. Mauris consequat tincidunt tincidunt. Sed eget eros id ante porttitor mattis non sed leo.

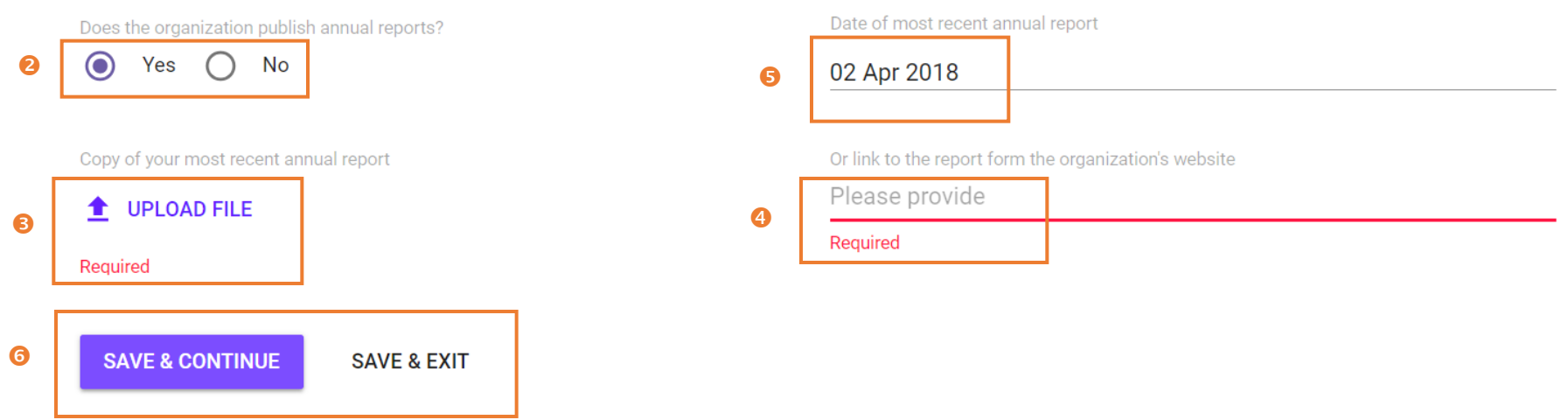

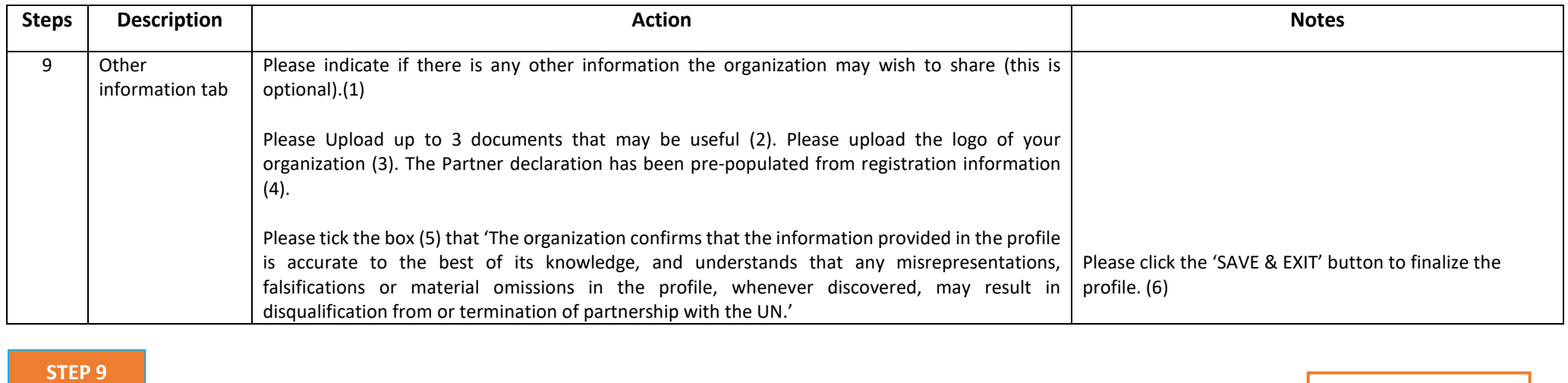

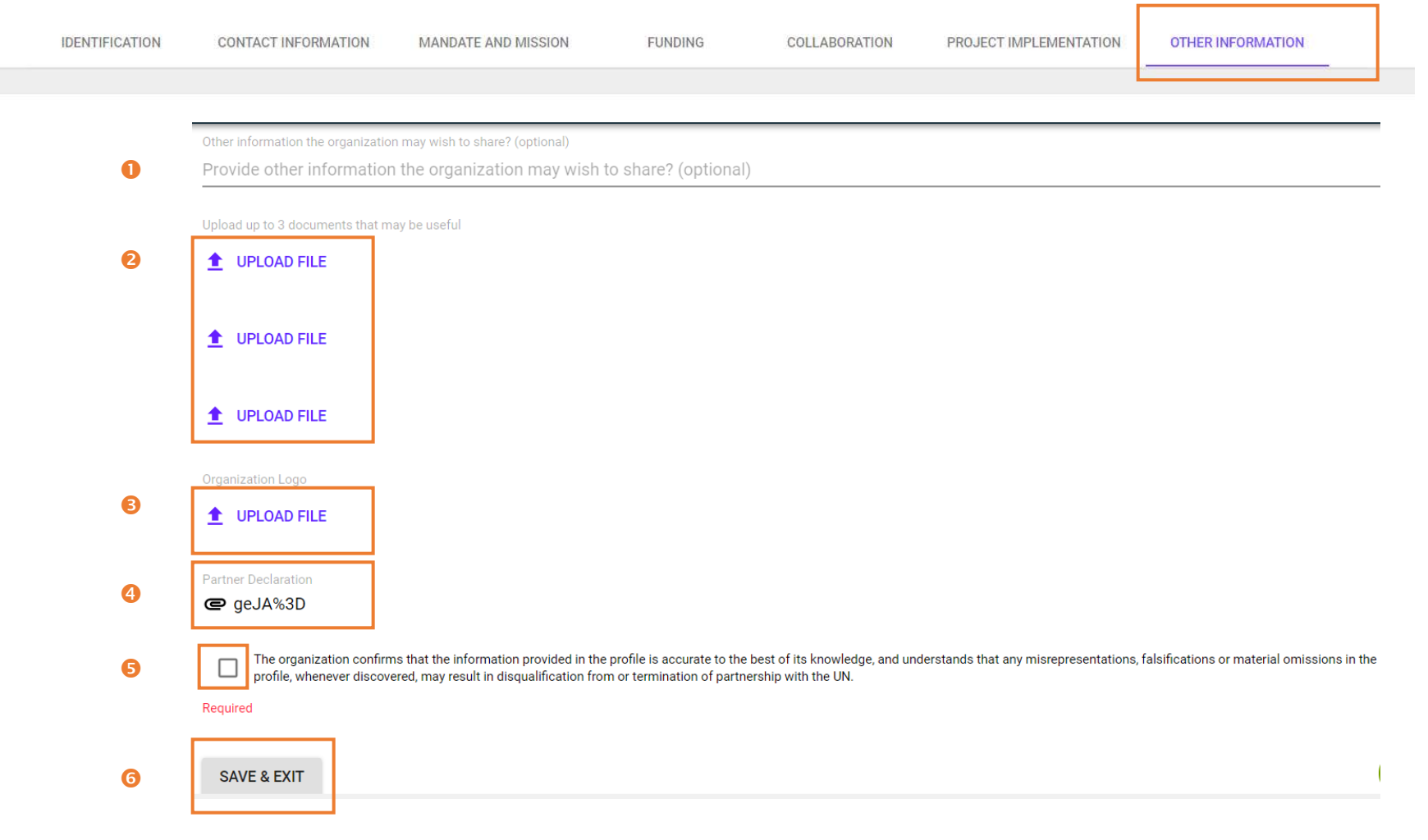